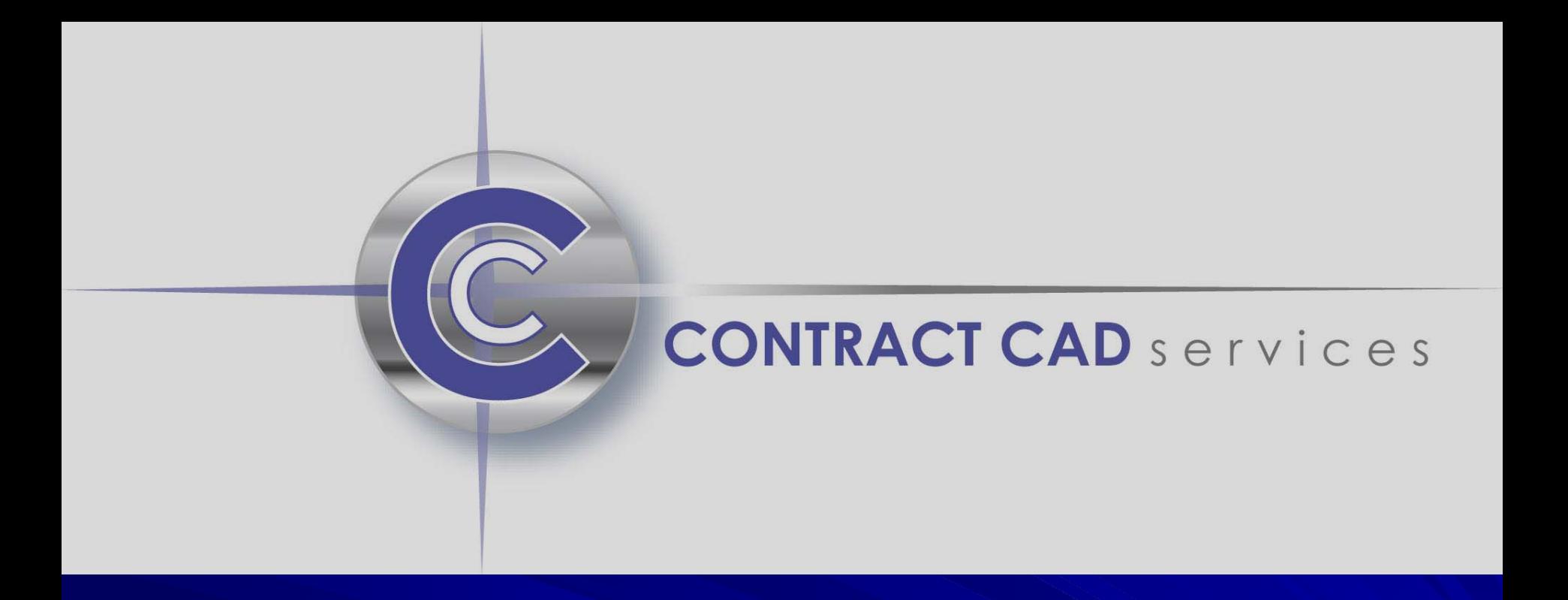

# Basic Team Center Training

Understanding how to attach text files and Microsoft files to the Cad models utilizing Teamcenter Engineering

Expand the searched Item and understand the different attachments in the Item Revision

- 1) Jt/VisView model dataset 5) MSExcel dataset
- 2) Item Revision Master Form 6) MSWord dataset
- 
- 4) Text dataset
- 
- 
- 3) PDF dataset 7) UGMaster dataset

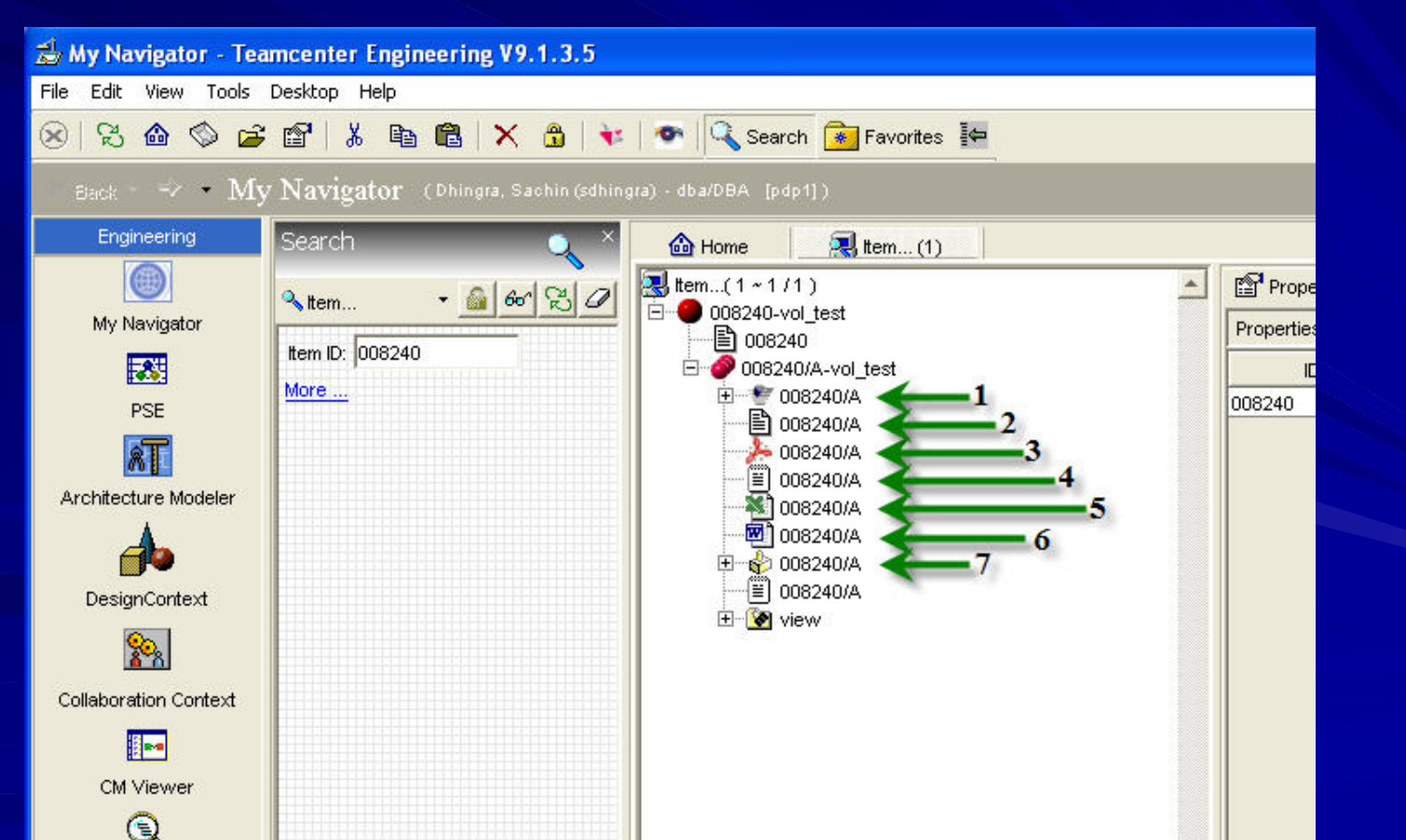

- Product Data Management  $\Box$ 
	- Understanding PDM ( Product Data Management )
	- Teamcenter Basic Training presentations
		- $\blacksquare$ Start Teamcenter Engineering
		- Identify Key Areas of the Portal Interface  $\blacksquare$
		- Modify Properties Columns in Navigator  $\blacksquare$
		- $\blacksquare$ Items and Item Revisions
		- Execute searches to find Items and view Datasets  $\blacksquare$
		- Use of PSE to for BOM view and Reports  $\blacksquare$

#### Definitions of (PDM)

- Product Data Management (PDM) is focused on information relative to core operations of a<br>product-based company. PDM is one element of a larger evolving field of Product Lifecycle<br>Management (PLM).
- Within PDM the focus is on managing and tracking the creation, change and archive of all<br>information related to a product. The information being stored and managed (on one or more<br>file servers) will include engineering dat associated documents.
- "Associated documents" is a collector term for: requirements, specifications, manufacturing<br>plans, assembly plans, test plans, test procedures and results.

#### **TCE-PDM Benefits**  $\blacksquare$

- Reduces duplicate data.
- Simplifies finding data and distributing data to those who need it.
- Allows quick, lightweight viewing of models, which is especially useful for verification when reviewing changes.
- $-$  Provides revision control and maintains history of a product's development evolution.
- Manages assemblies and relationships between parts.
- –Easily builds a Bills of Material (BOM). Easily builds a Bills of Material (BOM).
- Establishes relationships between requirements, specifications, and parts.
- Provides access control and vaulting to ensure integrity of data.

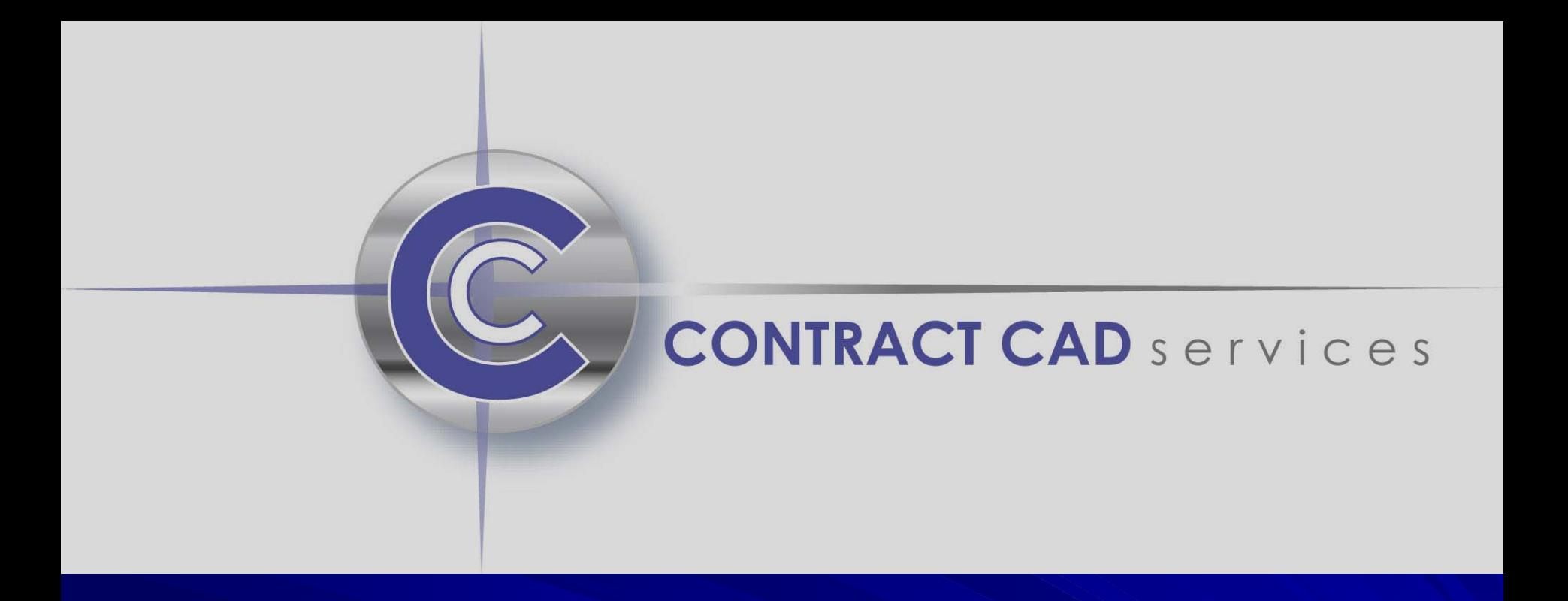

# Basic I-Deas TDM Best Practices Training

### I-Deas TDM utilizing its fullest and fastest capabilities

- 1. Create two TDM's one for Aerospace and the other for Military work. Why? Because the TDM  $\blacksquare$ gets too full of data and slows down which slows production and raises un needed cost. (Old versions should be purged from the TDM's on a monthly basis to ensure good practice.)
	- Understanding TDM ( Team Data Management )
		- CCS will train a person from your company to become a TDM manger to update in library all cad files.  $\blacksquare$
		- $\blacksquare$ CCS will train and mentor a Data Exchange person to import and export files to Nasa
		- We have a great deal of experience with providing best practice TDM methods for large corporations  $\blacksquare$ and also exporting Released legacy data into Team Center.
		- We will provide solutions for your organization to optimize performance  $\mathbf{L}$ reduce cost utilizing our best practice methods that we have established for other large corporations.

Please see some examples on the next pages.

### Updating in the TDM is usually done by a data manager on a daily or weekly basis

This allows the D.E to work fast and effectively on latest and greatest cad models at all times Engineering is wasting time updating data at there local desks. This updating task should be preformed on the server side to reduce wasted time and cost.

Updating on the server end allow s all engineeri ng to have updated information

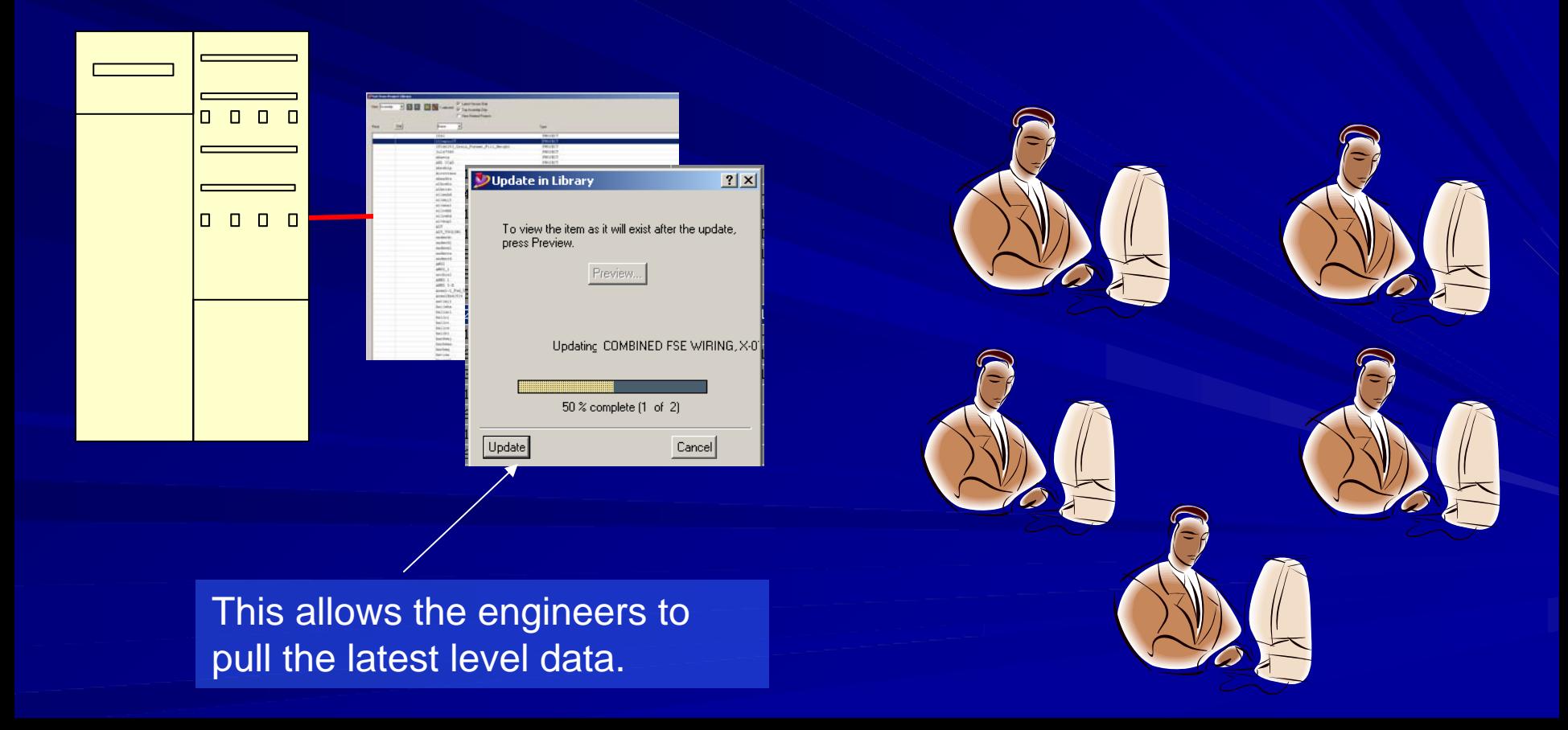

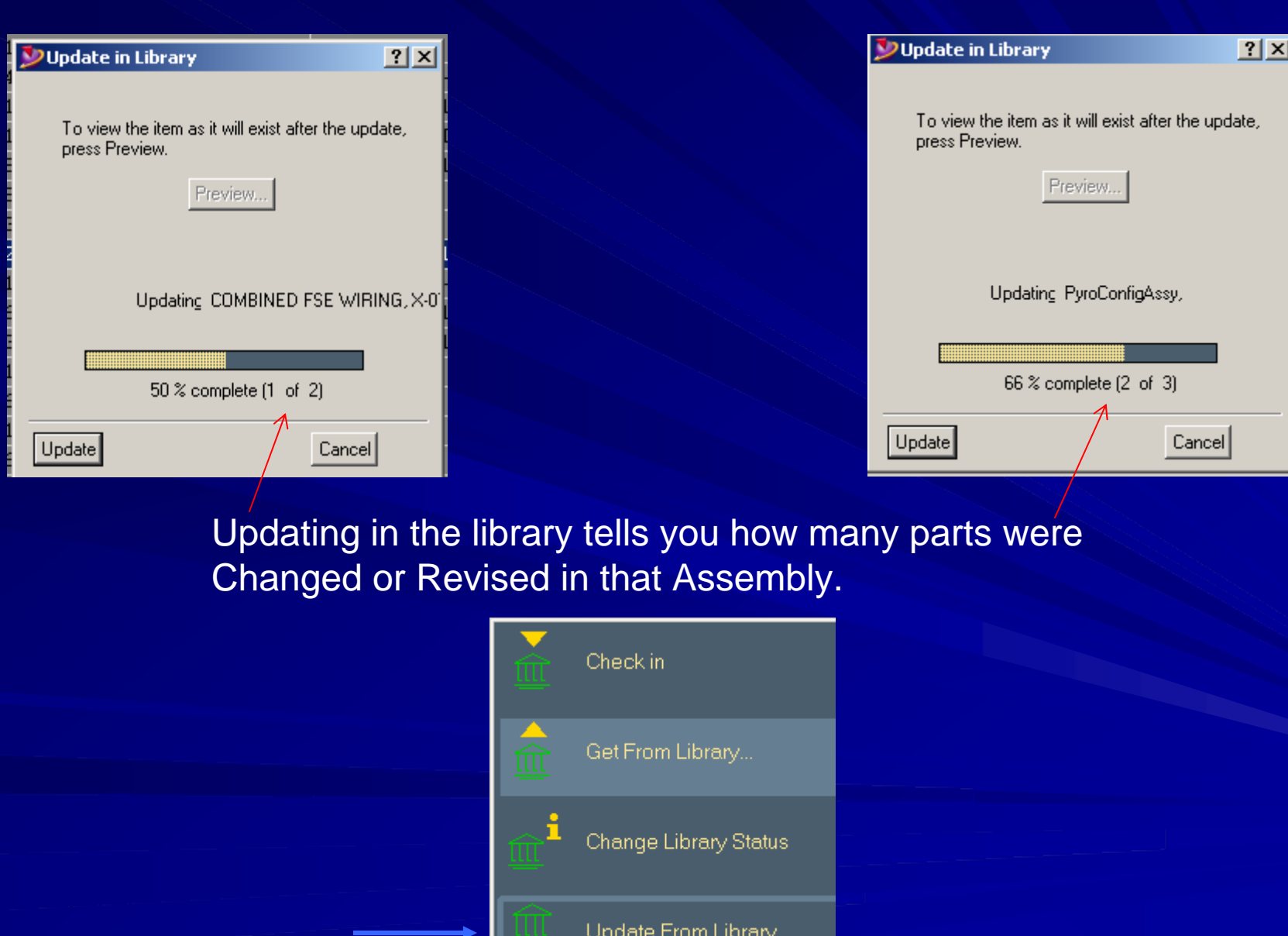

 $\overline{\mathbf{B}}$ 

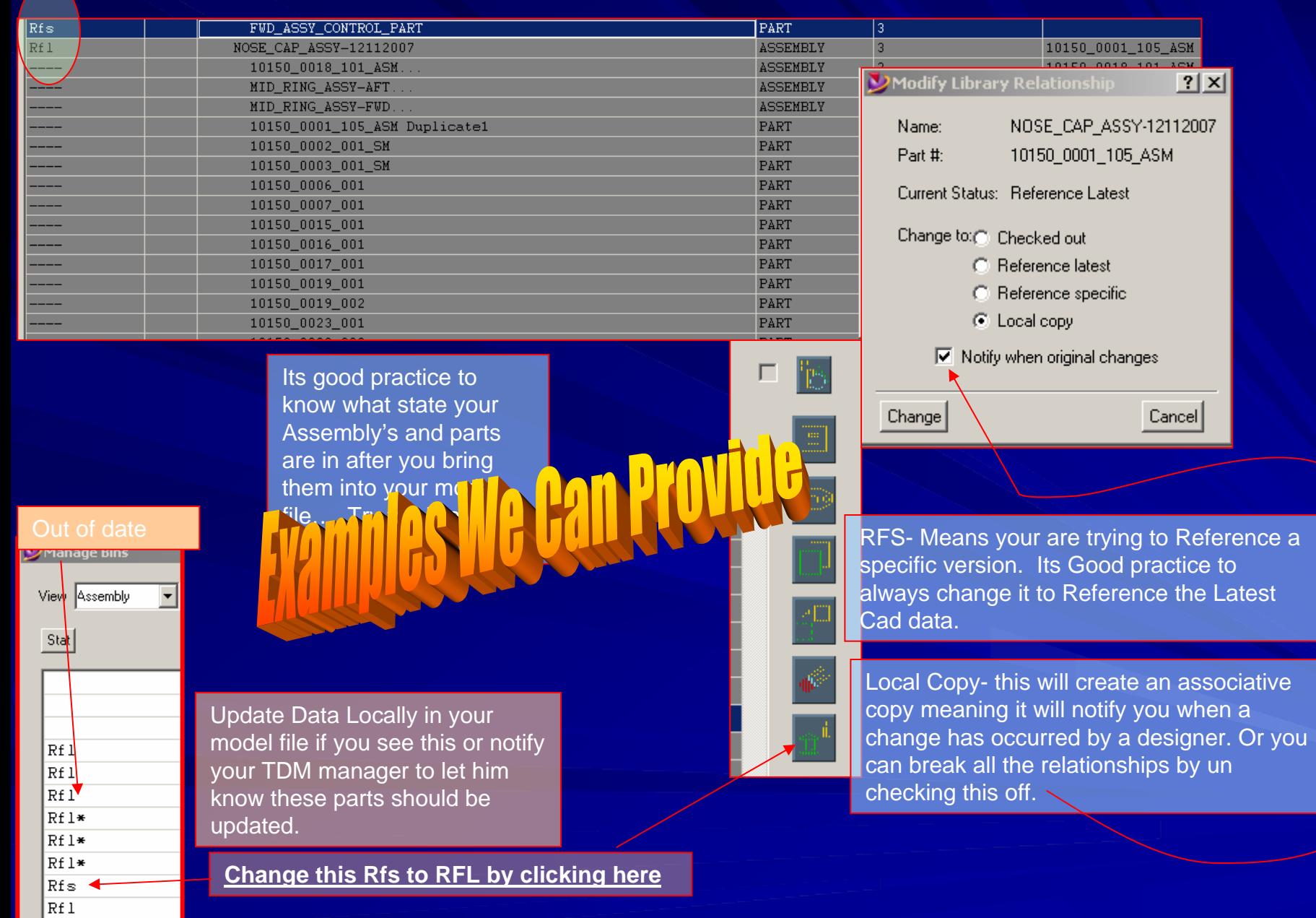